# Iterative Stencil Computations in Ruby on GPUs

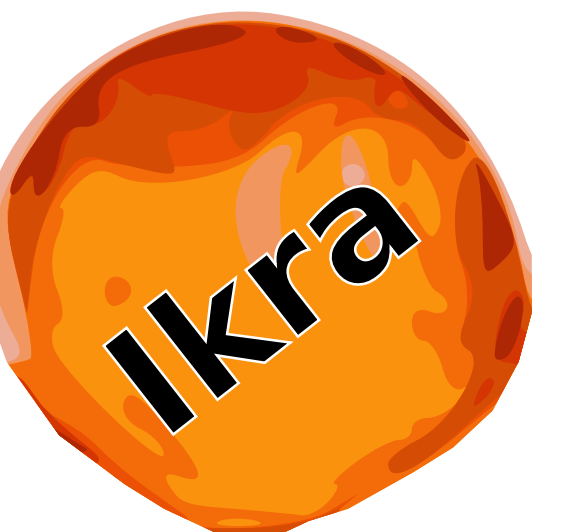

# Matthias Springer Peter Wauligmann Hidehiko Masuhara **Matthias Springer Peter Wauligmann Hidehiko M**<br>Department of Mathematical and Computing Science, Tokyo Institute of Technology

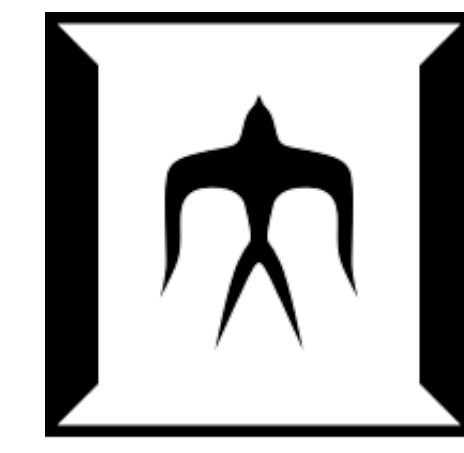

## What is Ikra?

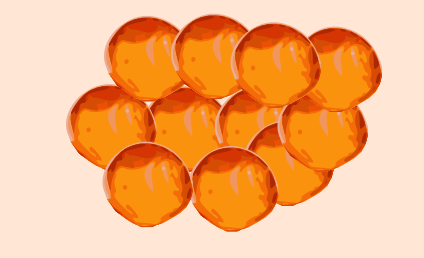

- RubyGem for **array-based GPU computing** `
- Compiles Ruby code to C++/CUDA program
- Current focus: Iterative scientific computations
- Parallel map, reduce, stencil, new
- Data types inside parallel/host sections: primitive (int, float, bool, nil), array (read only), zipped,

 $arr = |arr. pmap do |i| i + 2 end$  **end** arr **end**

(host section) nolion arr  $= |Array.pnew(10)$  **do**  $|i|$   $i + 1$  **end**  $\overline{\mathbf{Q}}$  $\overline{O}$ (host

 object (partial support, incl. method calls), union type (combination of above ones)

result = Ikra.host\_section **do**

 $while[arr.preduce(:+)][0] < 100$ 

- C++ type for polymorphic expressions: union type struct  **struct** union\_t {  **union** { **int** int\_; /\* ... \*/ **void** \*pointer; } data;  **int** class\_id; }
- Method call with polymorphic receivers: switch stmt.
- Parallel section: Data structure for command data
- Kernel launch: Generated only for run, [], end of section
- Future work: Data sharing between multiple parallel sections (avoid redundant comput.), escape analysis to

puts "Result is #{result.to\_a}"

### Code Generation

```
b = a.pstencil([[-1, 1], [0, 0]], 0) do |v, i|
value sum = v[-1, 1] + v[0, 0]index sum = i[0] + i[1] value_sum + index_sum
                         neighborhood (relative indices)
                              Part out of bounds value
```
 $a =$  Array.pnew(dimensions:  $[10, 6]$ ) **do**  $|idx|$  $idx[0] + idx[1] + idx[2]$ **end** multi-dim. array

detect if it is safe to reuse the same memory location

#### Design Decisions

- **Modularity:** Build complex programs from multiple parallel sections using object-oriented programming
- **Kernel Fusion:** Combine parallel sections into single GPU kernel, delay execution to the latest possible point
- **Host Section:** Avoid switching between Ruby interpreter and generated C++ program

### Kernel Fusion in Loops via Symb. Execution

#### Ikra API: Example

Symbolic exec. in Ruby interpreter: returns a command (contains all information for code generation + execution) while  $((Arr. pnew \oplus a_2. pmap. pmap). preduce[0] < 100)$  $a_2$  = Arr.pnew ⊕  $a_2$ .pmap.pmap **end** return Arr.pnew  $\oplus$  a<sub>2</sub>.pmap.pmap Code Generation: High-level overview with kernel launches only

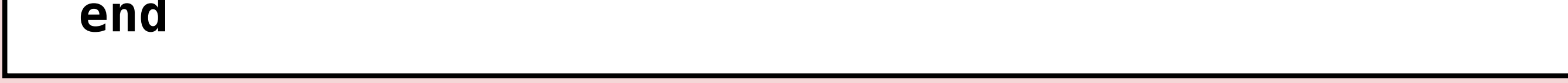

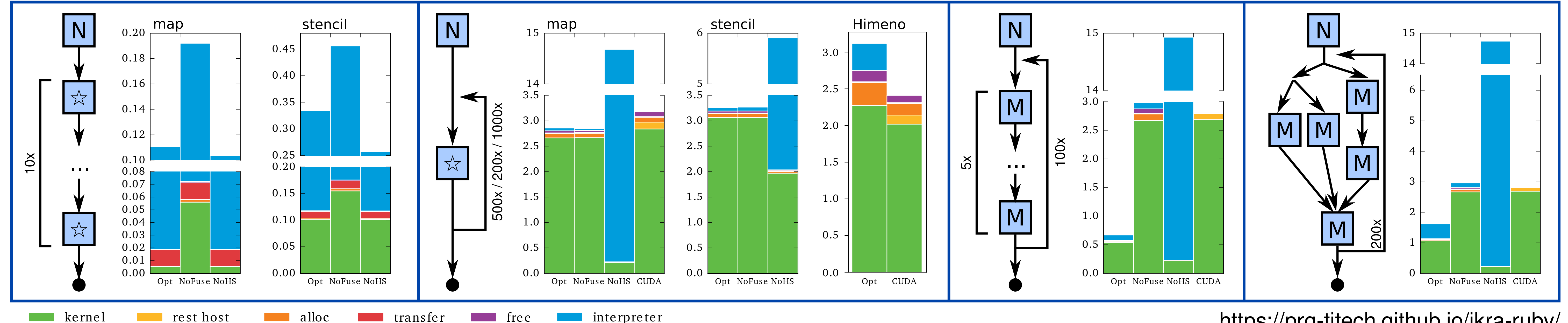

$$
a_1 = Arr.pnew(...) \xrightarrow{C_{new}[int]}
$$
\nwhile  $(a_2 = \phi(a_1, a_4); a_2$ .  
\nwhile  $(a_2 = \phi(a_1, a_4); a_2$ .  
\n $a_3 = a_2$ .  
\n $a_4 = a_3$ .  
\n $a_5 = a_4$ .  
\n $a_6 = a_7$ .  
\n $Q_{new}[i \text{ and } j \text{ and } j]$   
\n $Q_{new}[i \text{ and } j \text{ and } j]$   
\n $Q_{new}[i \text{ and } j \text{ and } j]$   
\n $Q_{new}[i \text{ and } j \text{ and } j]$ 

Type Inference on Host Section AST in SSA Form. The type of a parallel section is the result of its evaluation in the Ruby interpreter.

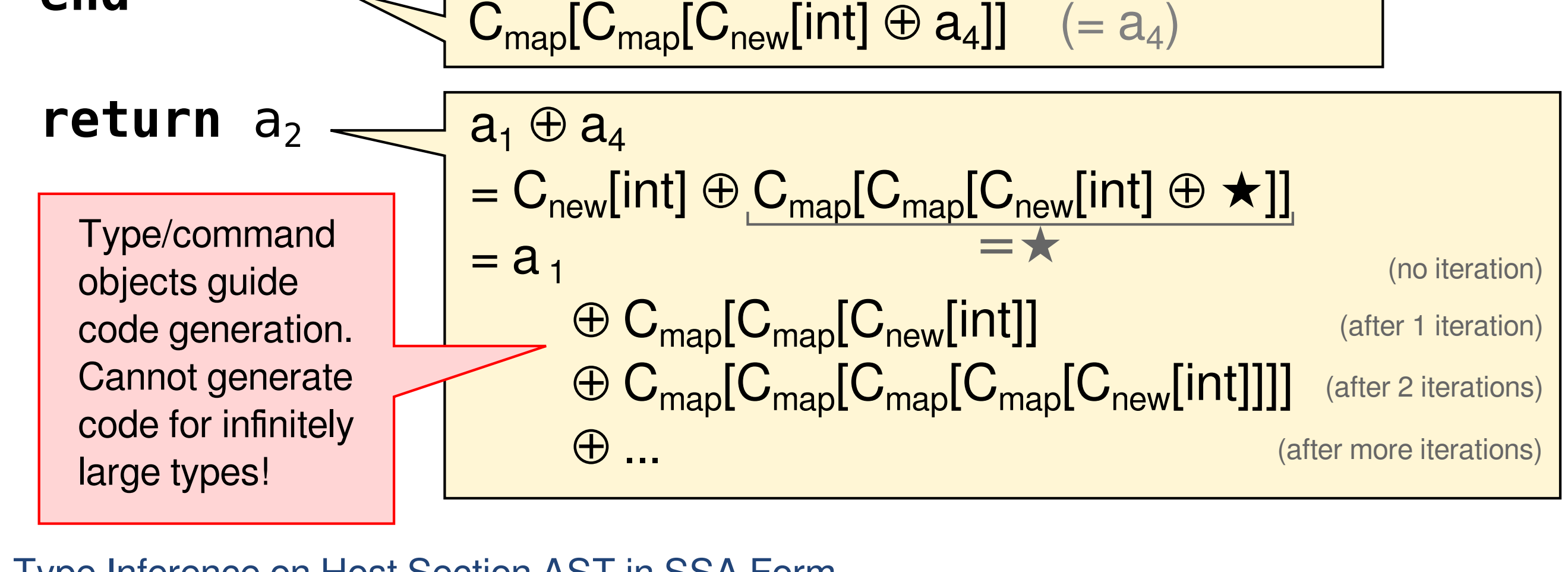

$$
a_1 = Arr.pnew(...)
$$
  
\n
$$
a_1 = Arr.pnew(...)
$$
  
\n
$$
a_2 = \phi(a_1, a_4); a_2.
$$
preduce[0] < 100)  
\n
$$
a_3 = (a_2.run).
$$
pmap do ... end  
\n
$$
Array(int])
$$
  
\n
$$
a_4 = a_3.
$$
pmap do ... end  
\n
$$
C_{map}[Array(int]]
$$
  
\n
$$
a_4 = a_3.
$$
pmap do ... end  
\n
$$
C_{map}[C_{map}[Array(int]]]
$$
  
\nreturn 
$$
a_2
$$
  
\n
$$
a_1 \oplus a_4 = C_{new}[init] \oplus C_{map}[C_{map}[Array(int]]]
$$

https://prg-titech.github.io/ikra-ruby/